## とっておきの耳より情報 コンファン 出版広報委員長 伊藤 達彦

## 無料ソフトで今流行のPDF文書を作ってしまおう!

2004年9月20日

.

現在、インターネット上で利用されているカタログやスペック説明書などは、ほとんどがPDF文書形式が 主流となっています。

PDF(Portable Document Format)は、アドビシステムズが開発した文書表示用の形式ですが、 無料でPDFビュワーソフト「Adobe Reader」が公開されているのは、皆さんもご存知のことと思います。

さて、この度S協でも、S指連発足当時の「幻のゼロ号機関紙」から、これまでのS協機関紙をすべて PDF文書にして「電子化CD-ROM」を頒布しました。読み取るだけなら、「Adobe Reader」にて OK!なのですが、できればパソコンで作成した文書をPDFにして、メールで送ったり、保存用文書として 電子化しておいたりする方法があれば、便利ですね。

## PDF文書形式は、カラー写真が含まれていて <u>も「容量を軽くできます!」 ていっこう すごい!!</u>

## アドビの「Acrobat」のソフトは、実売価格で3万円以上もします。そ れが、何と!無料でできる情報なのです。教えたくなかったなあ!

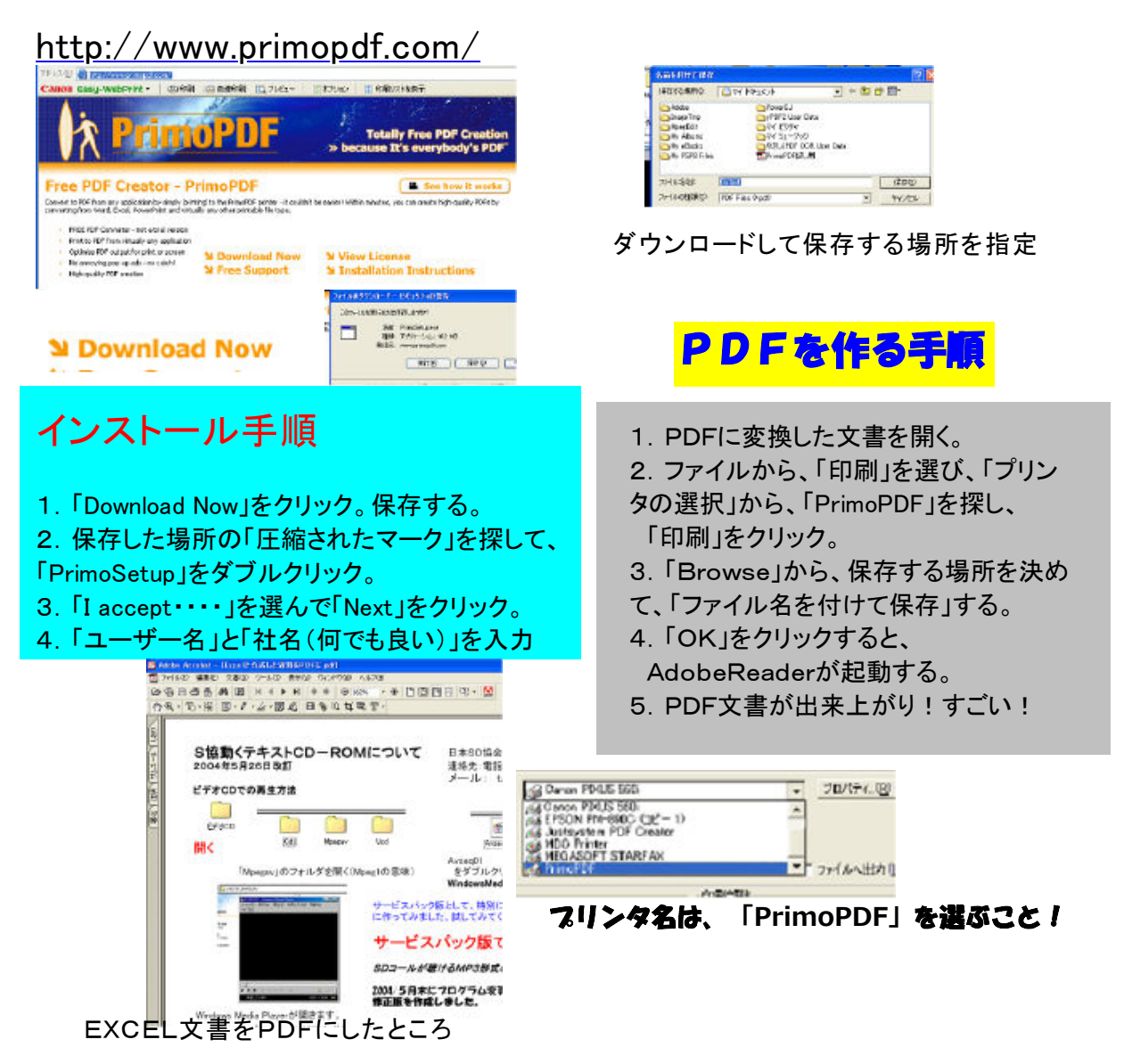